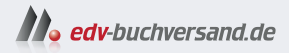

# **Python** Der Grundkurs

» Hier geht's<br>direkt zum Buch

DAS **VORWORT** 

Dieses Vorwort wird Ihnen von www.edv-buchversand.de zur Verfügung gestellt.

## **Vorwort**

Seit einigen Jahren gilt Python als die beliebteste Programmiersprache – und das für ganz unterschiedliche Zielgruppen: Immer häufiger wird Python als *First Programming Language* in Schulen und Universitäten unterrichtet. Gleichzeitig wird Python von Linux-Administratoren, Security-Experten, Naturwissenschaftlern, Finanzanalysten usw. eingesetzt, also in allen erdenklichen Spezialgebieten.

Viele Gründe erklären die Popularität von Python:

- Die Syntax von Python ist wesentlich einfacher als die vieler anderer Sprachen.
- Ein Designprinzip bei der Entwicklung von Python ist es, dass Code möglichst gut lesbar sein soll. Unter anderem deswegen verzichtet Python auf geschwungene Klammern zur Strukturierung von Code. Stattdessen *muss* Code in Schleifen, Verzweigungen oder Funktionen eingerückt werden. Das macht unübersichtlichen »Spaghetticode« fast unmöglich.
- Python ist eine schlanke Programmiersprache mit wenig Syntaxvarianten. Dass Python dennoch so universell für alle erdenklichen Aufgaben geeignet ist, liegt an seinem Modulkonzept: Im Internet finden Sie Tausende kostenlose Erweiterungen. Die Installation solcher Module und deren Integration in eigenen Code sind ausgesprochen einfach.
- Python ist im (natur)wissenschaftlichen Sektor sehr beliebt aktuell ganz besonders im Bereich der künstlichen Intelligenz. Mit keiner anderen Sprache kommen Sie mit derart wenig Code ans Ziel. Python ist ideal zum Experimentieren geeignet, wenn konkrete Ergebnisse und nicht der perfekte Code im Vordergrund stehen.
- Zur Popularität von Python hat auch der Raspberry Pi beigetragen. Python ist die bevorzugte Programmiersprache der Maker-Gemeinde.

### **Über dieses Buch**

Dieses Buch vermittelt einen kompakten Einstieg in die Programmiersprache Python:

- **Teil I** erläutert die wichtigsten Sprachkonstrukte. Hier lernen Sie Variablen, Schleifen, Funktionen und die Grundzüge objektorientierter Programmierung kennen. Übungen und Wiederholungsaufgaben (mit Lösungen im Anhang) helfen Ihnen, Ihr neu erworbenes Wissen zu festigen.
- **Teil II** zeigt in mehreren kurzen Kapiteln Anwendungsmöglichkeiten auf. Zu den Themenschwerpunkten zählen unter anderem der Umgang mit Dateien, die Systemadministration, Netzwerk-, Datenbank- und Grafikfunktionen und die Gestaltung grafischer Benutzeroberflächen.

Neu in der dritten Auflage ist ein Kapitel mit Tipps, wie KI-Tools Ihnen beim Erlernen von Python helfen können. Im Kapitel »Wissenschaftlich arbeiten« zeige ich Ihnen, wie Sie Python nun auch direkt in Excel nutzen können. Außerdem habe ich das Buch in vielen Details verbessert und modernisiert.

### **Viel Erfolg!**

Programmieren ist eine faszinierende Beschäftigung. Der Lernprozess verläuft aber naturgemäß viel angenehmer, wenn Sie parallel zu diesem Buch jemanden haben, dem Sie Fragen stellen können – sei es ein Freund, eine Bekannte, ein Lehrer oder eine Kursvortragende.

Lassen Sie sich von meiner Begeisterung für das Programmieren anstecken, und fangen Sie an – jetzt!

#### Michael Kofler (*https://kofler.info*)

PS: Wenn Sie nach der Lektüre dieses Buchs auf der Suche nach Übungsbeispielen sind, kann ich Ihnen *https://projecteuler.net* wärmstens empfehlen. Sie finden auf der Website eine riesige Sammlung von (oft anspruchsvollen) Aufgaben, die Sie mit einigen Zeilen Python-Code lösen können.